## **KATA LOGO Mathematik – Statistik – Roadmap: Von der Hypothese zum p-Wert**

**0.**

## **Das eigentliche Forschungsziel ist: Beweis der eigenen Hypothese H<sup>1</sup>**

Dafür muss Nullhypothese H<sub>0</sub> falsifiziert werden können

→ **Achtung!** Es gibt einen Trend zur vorschnellen Ablehnung (α-Fehler).

→ Festlegung für die Wahrscheinlichkeit (WS), dass Forscher genau diesen α-Fehler machen (siehe Punkt 3).

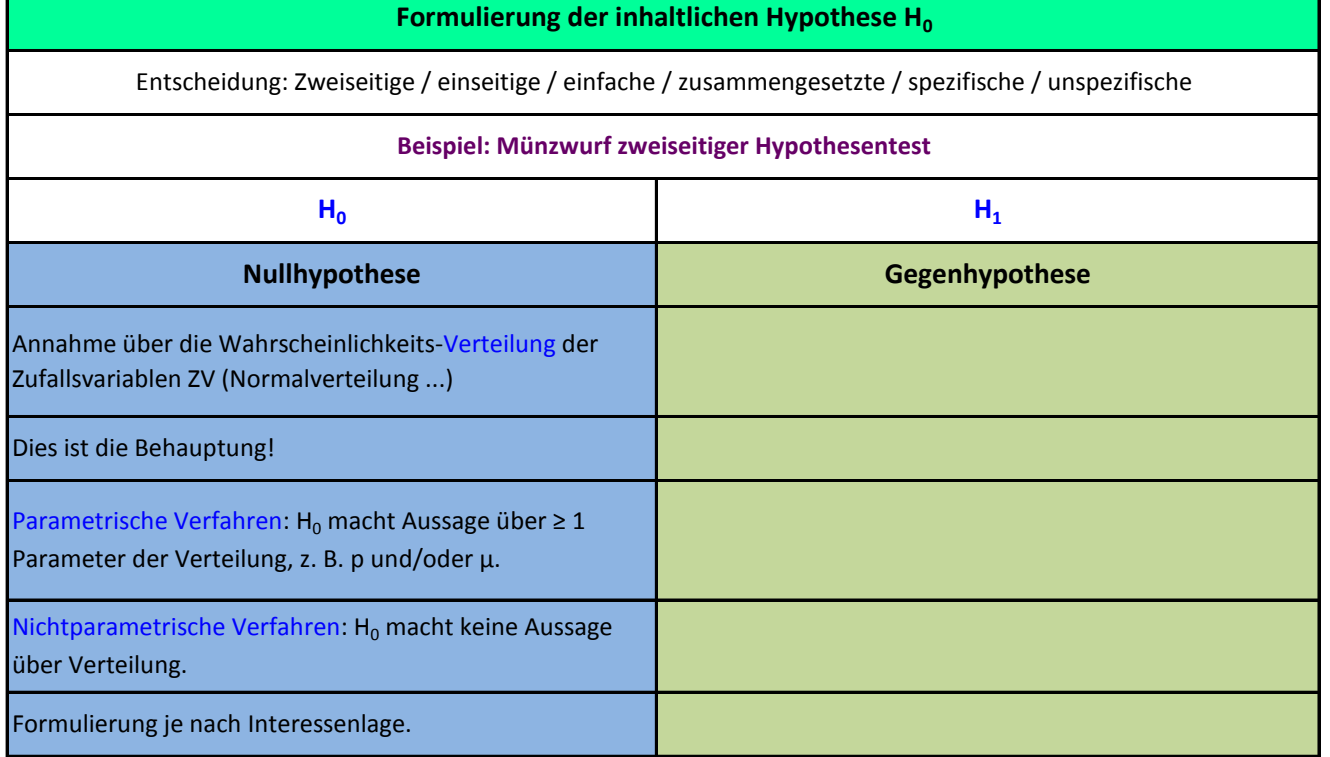

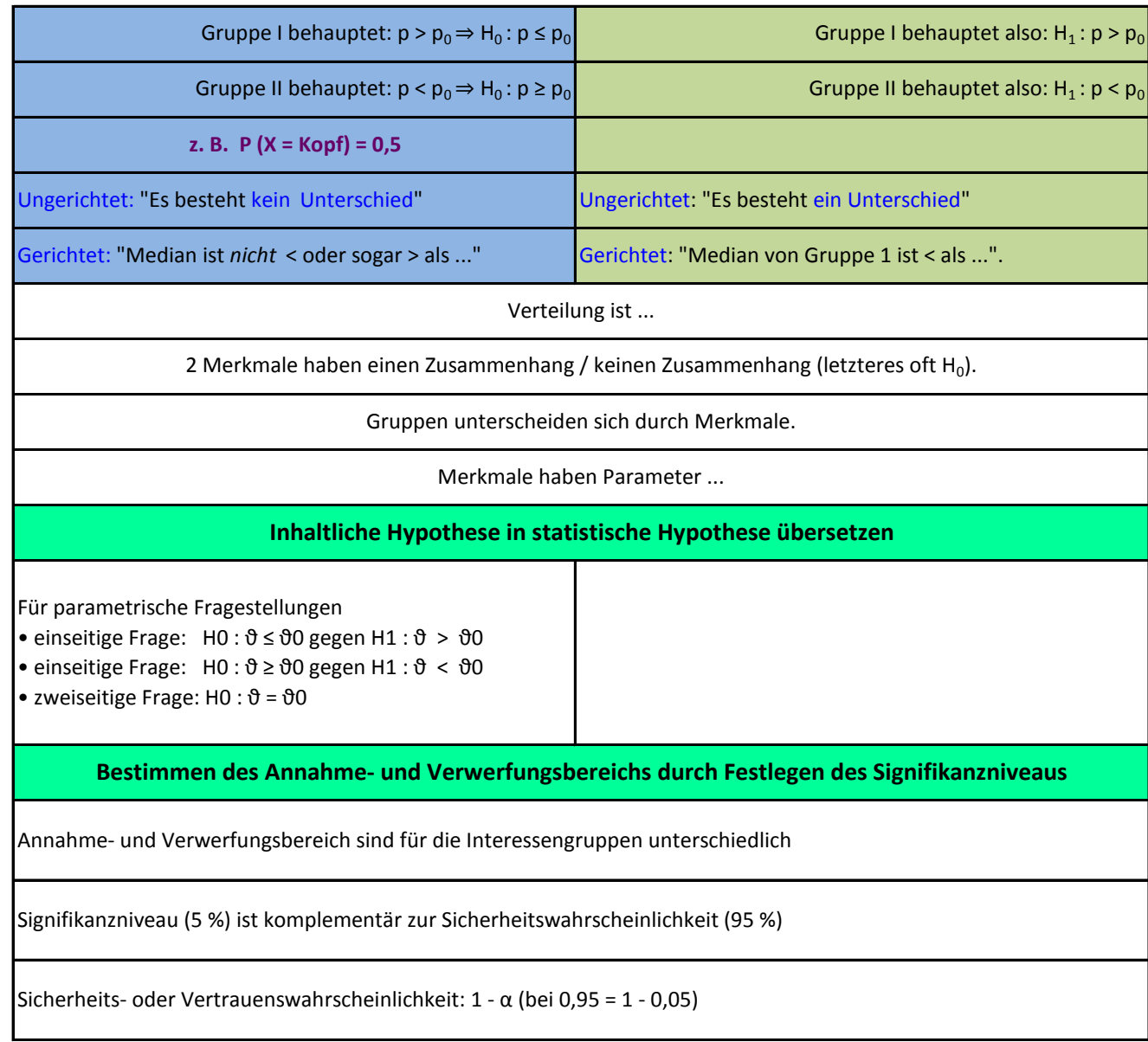

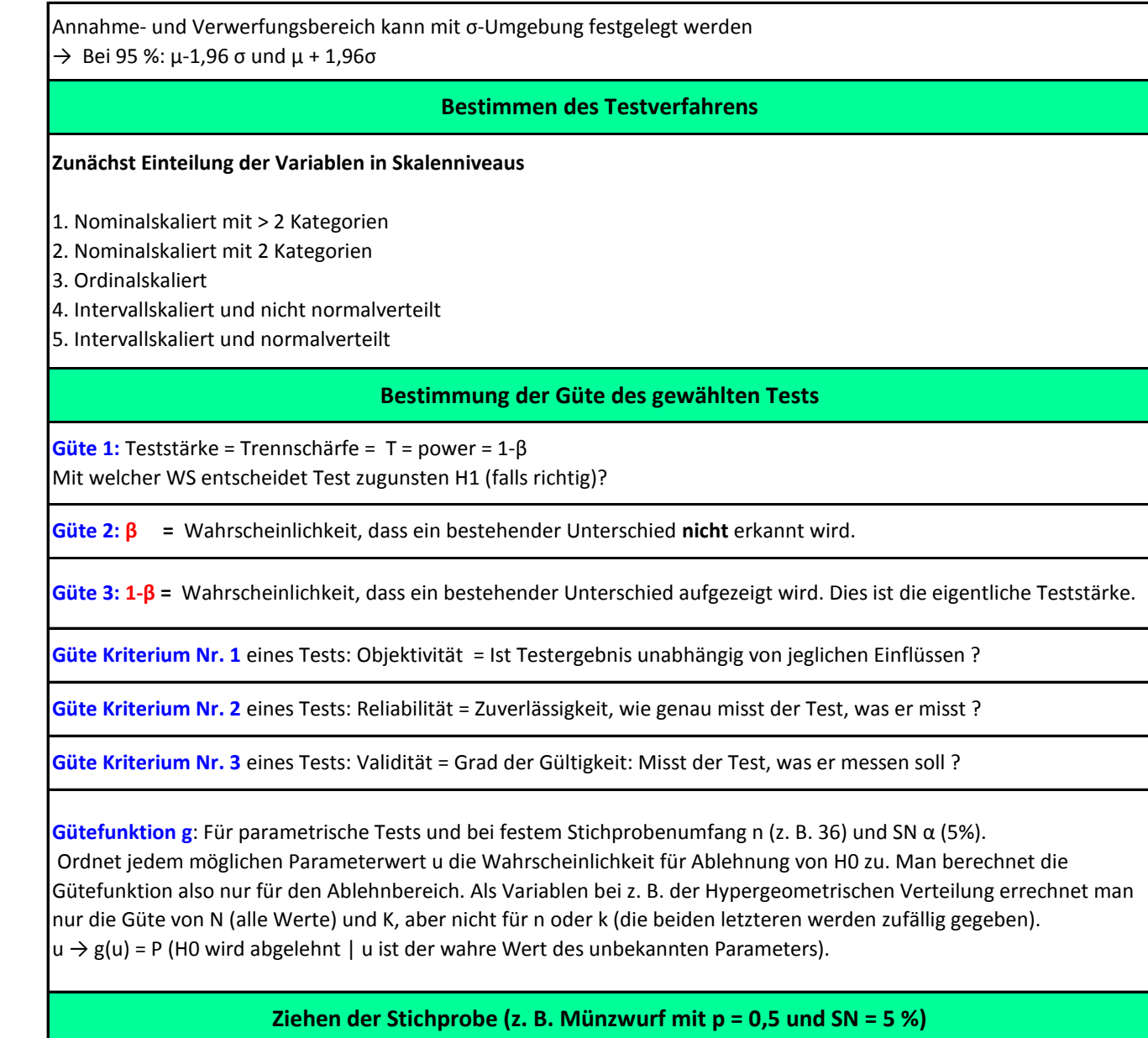

**5.**

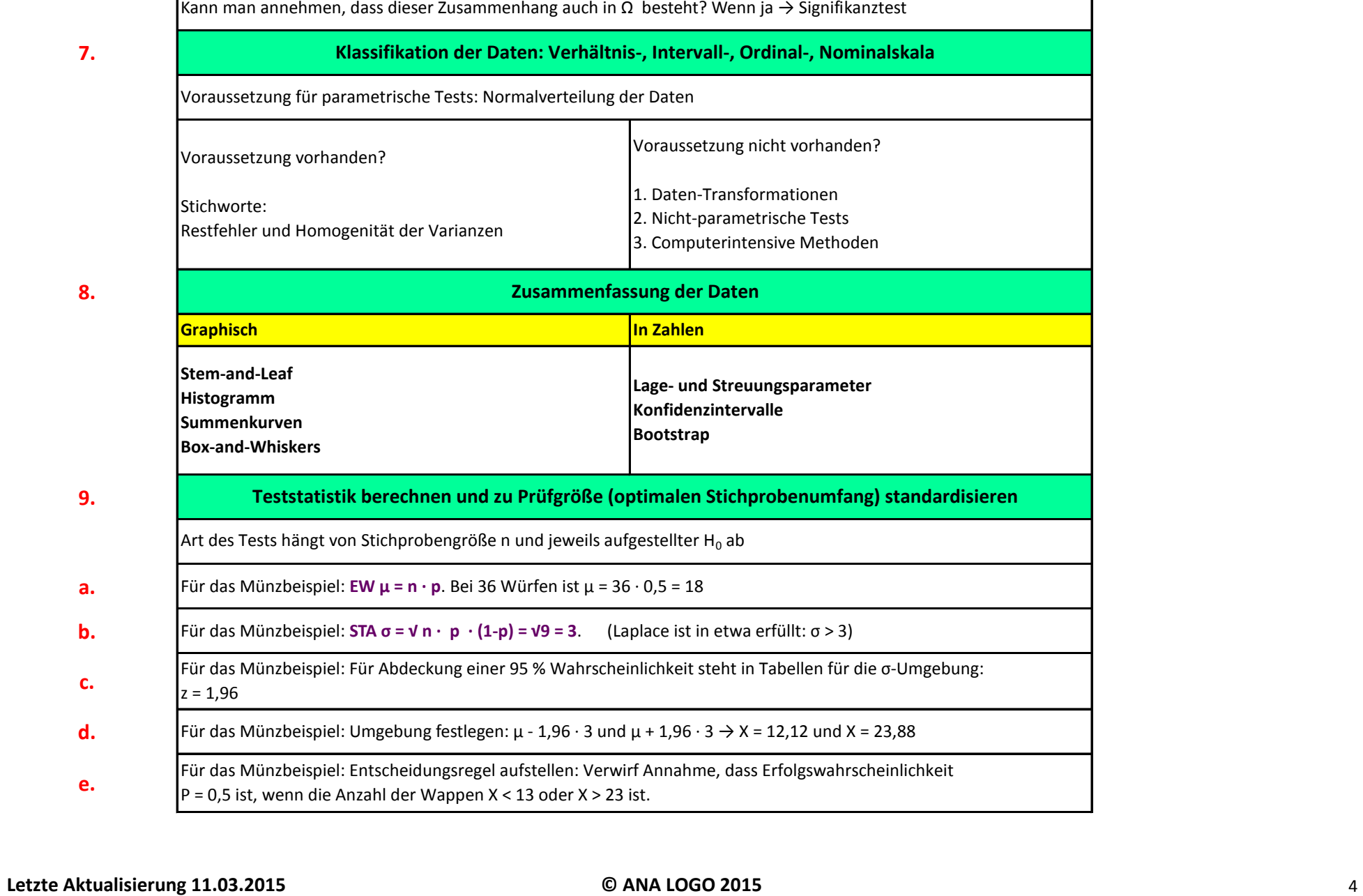

**8.**

**9.**

**a.**

**b.**

**c.**

**d.**

**e.**

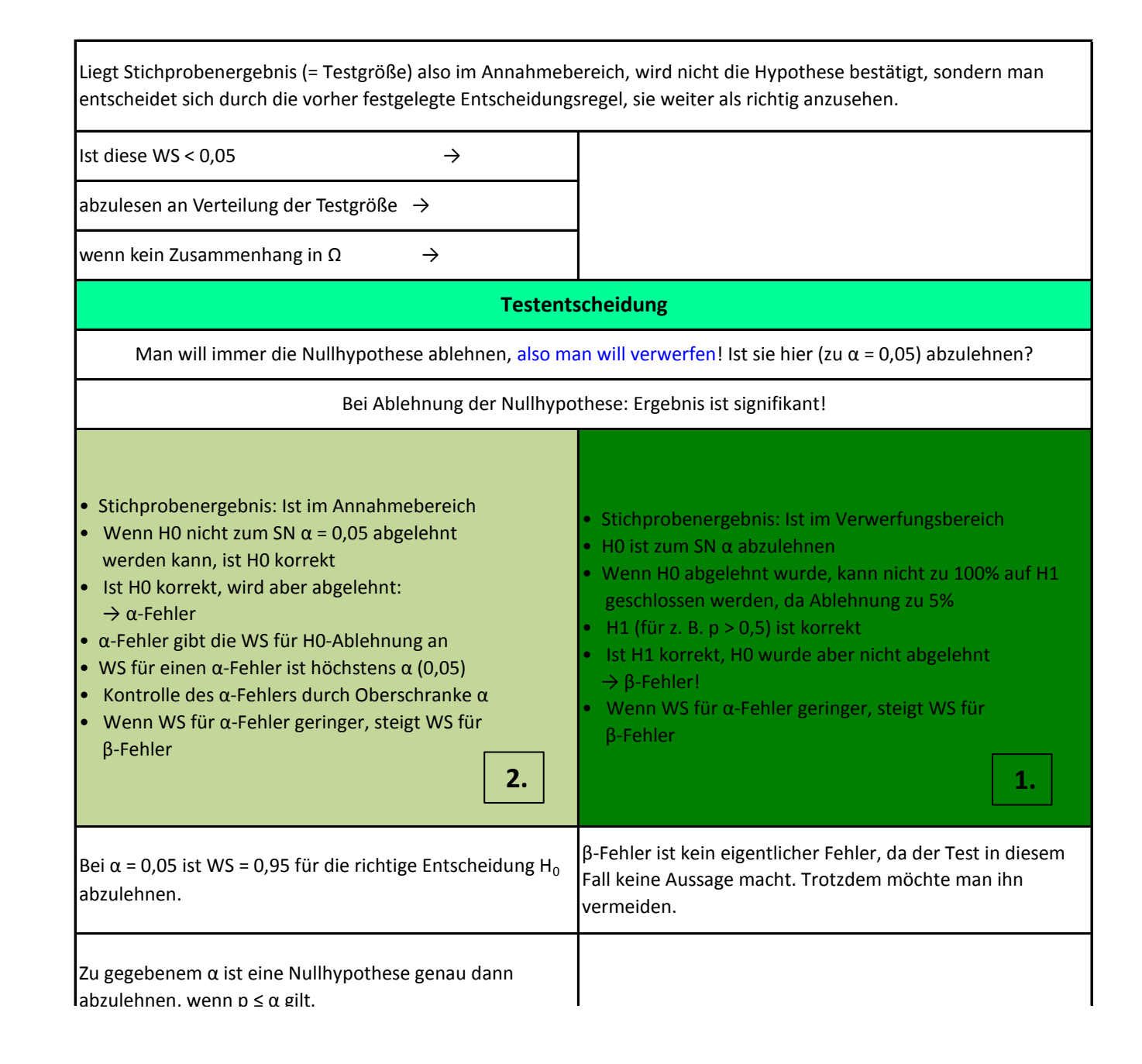

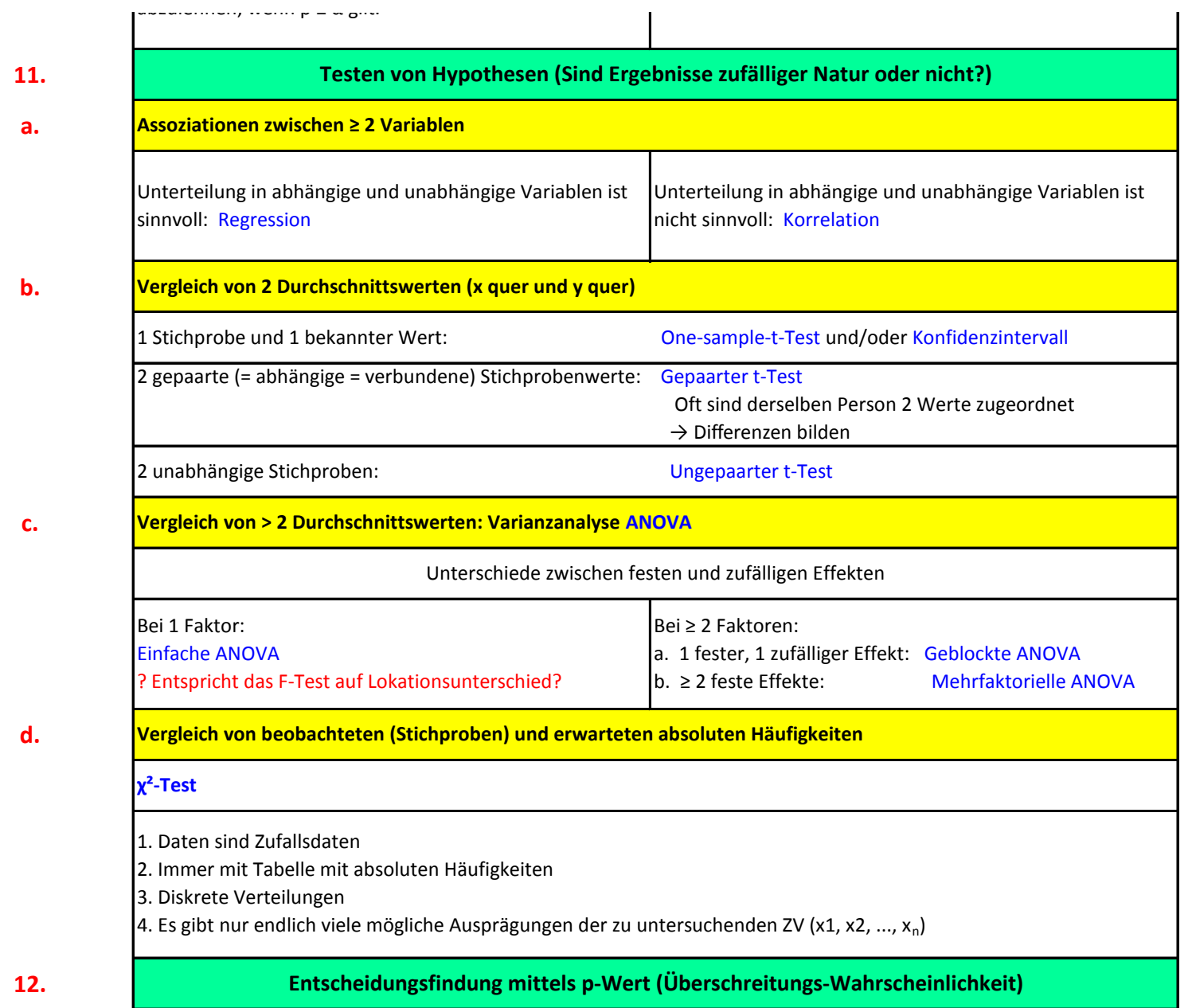

p-Wert: Grad der Unwahrscheinlichkeit. Wie glaubhaft ist ein solcher gemäß Daten extremer Versuchsausgang, wenn H0 wahr ist? p-Wert zeigt WS für solche oder extremere Stichproben-Ergebnisse, wenn H0 gilt. Teststatistik zugrundenehmen: 1 - Sm-1 (TS) = z. B. 1 - S35 (TS)  $\rightarrow$  ausrechnen mit Software R.

H0 ablehnen oder nicht? Hoher p-Wert heißt immer: Nicht signifikant, also Werte sind Ergebnis des Zufalls. Vergleich von p-Wert zu Signifikanzniveau. Je kleiner p-Wert, desto stärker spricht er gegen H0. p-Wert = 0,01: So ein kleiner Wert könnte - falls Ho gilt - durch Zufall auftreten, aber die WS dafür ist ≤ 0,01.

p-Wert im Beispiel:  $P(T ≥ 2,92) ≈ 1-S5(2,92) ≈ 0,7123$  (falls H0 gilt) mit S5 aus chi (χ)-Verteilung mit 5 = 6-1 Freiheitsgraden

Bei (quantitativ) überzufällig starker Abweichung der Daten von H0-Gültigkeit (so dass es keine Zufallsstreuung mehr ist) testet man mit Hilfe des p-Werts.

p-Wert: Gibt die WS an, unter H0 das beobachtete Stichprobenergebnis oder einen in Richtung der Alternativen extremeren Wert zu erhalten.

Je kleiner der p-Wert, desto unwahrscheinlicher ist das erhaltene Ergebnis, wenn H0 wahr ist. Ist p-Wert kleiner oder gleich α, so wird H0 verworfen. Bei p = 0, gilt H0 nicht. Große Werte sagen nur was aus, wenn H0 gilt.

Man nimmt den am wenigsten "plausiblen" Wert, z. B. Trefferzahl 0 bei p > 0,4 bei n = 8. Hier nimmt man k= 0 und setzt es z. B. in die Binomialverteilung ein.

p-Wert = 0,95 bedeutet: Zu 95 % ist sicher, dass Ergebnisse nicht zufällig sind. Zu 95 % sind Ergebnisse der Stichprobe auch Ergebnisse der Variablen.

p-Werte kann man unabhängig vom Signifikanzniveau ausrechnen (kleinstmögliche Oberschranke für WS für diesen oder einen noch unwahrscheinlicheren Wert - bei H0)

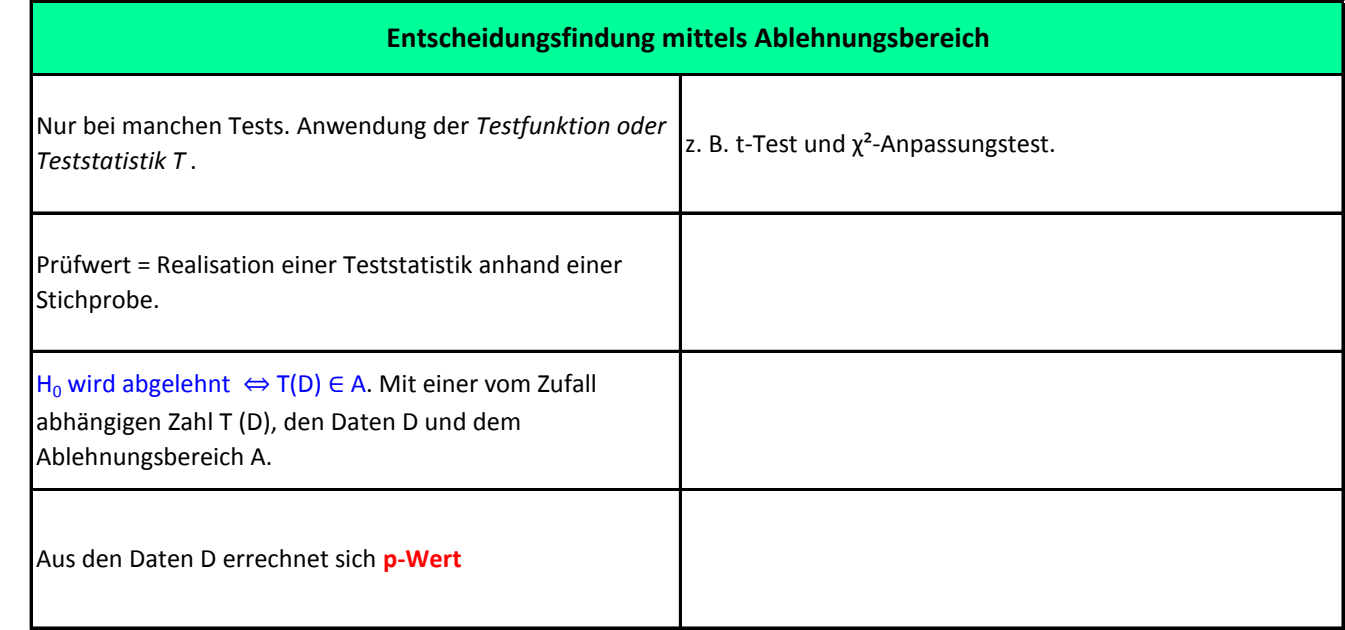

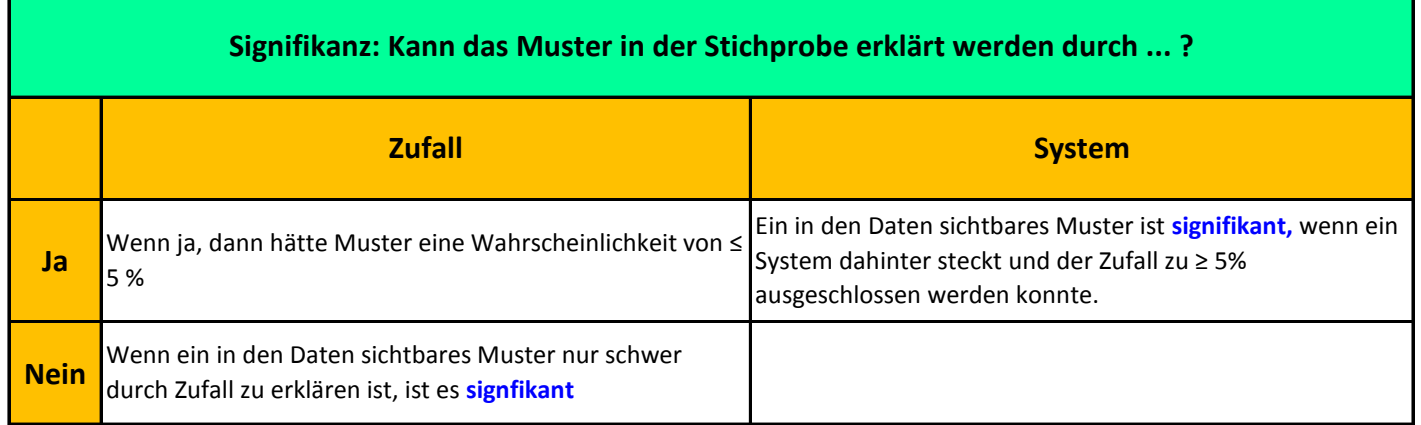

**b.**